## EM DevXchange  $11 \& 12$ <sup>th</sup> May 2016 Using CA APM Browser Agent

Stig Skilbred, Sr. Presales Consultant

**May 12th, 2016**

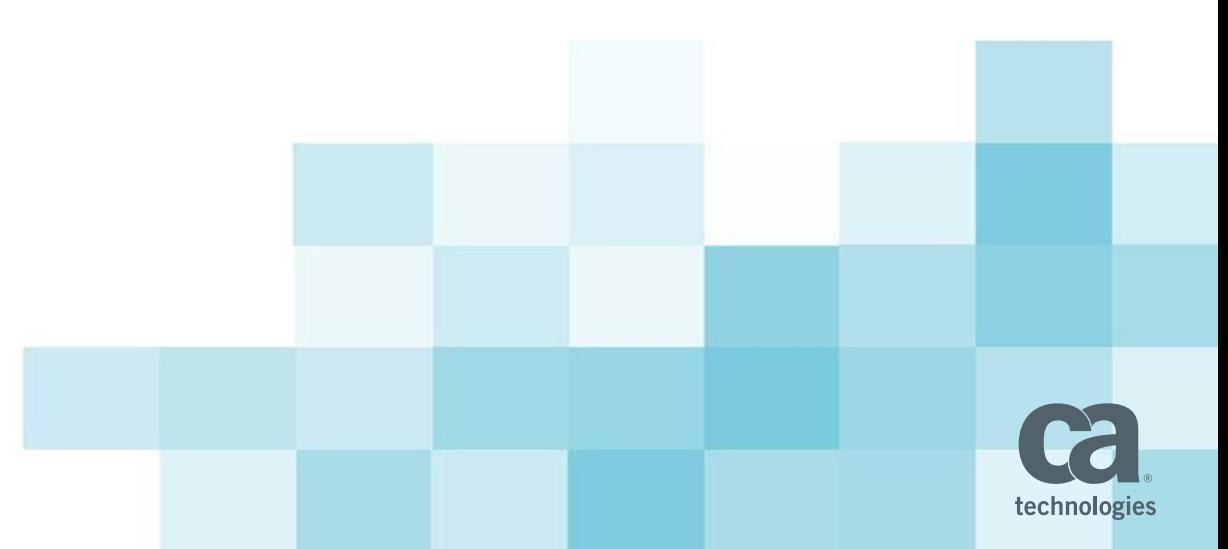

## Introduction to Browser Agent

- **Browser Agent is a component that accessorizes APM Java Agent and** provides visibility into the client's browser view of things.
	- Automatic JavaScript insertion on HTML responses to capture client side metrics.
	- Browser affiliated metrics
		- Page
		- AJAX
		- JavaScript Function
	- Business transaction context
	- Transaction Tracing
		- **EXECO CORREG** Corresponding Introscope trace
	- JavaScript Extension Framework

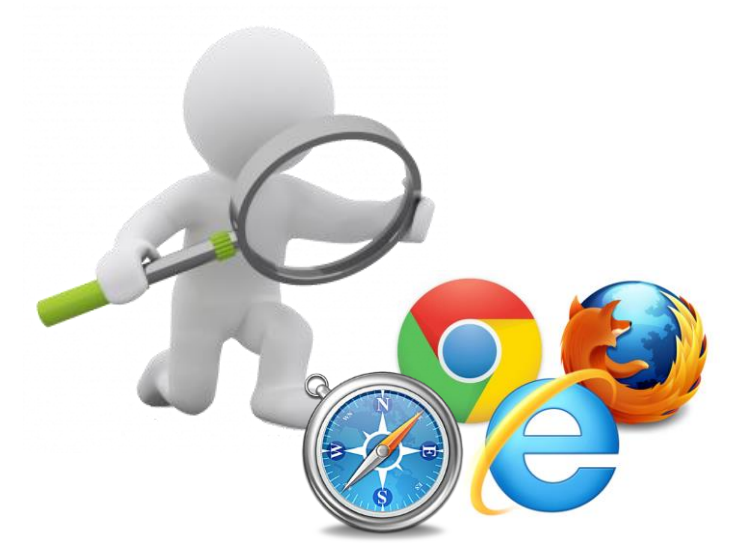

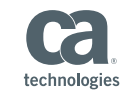

## We'll have a look at …

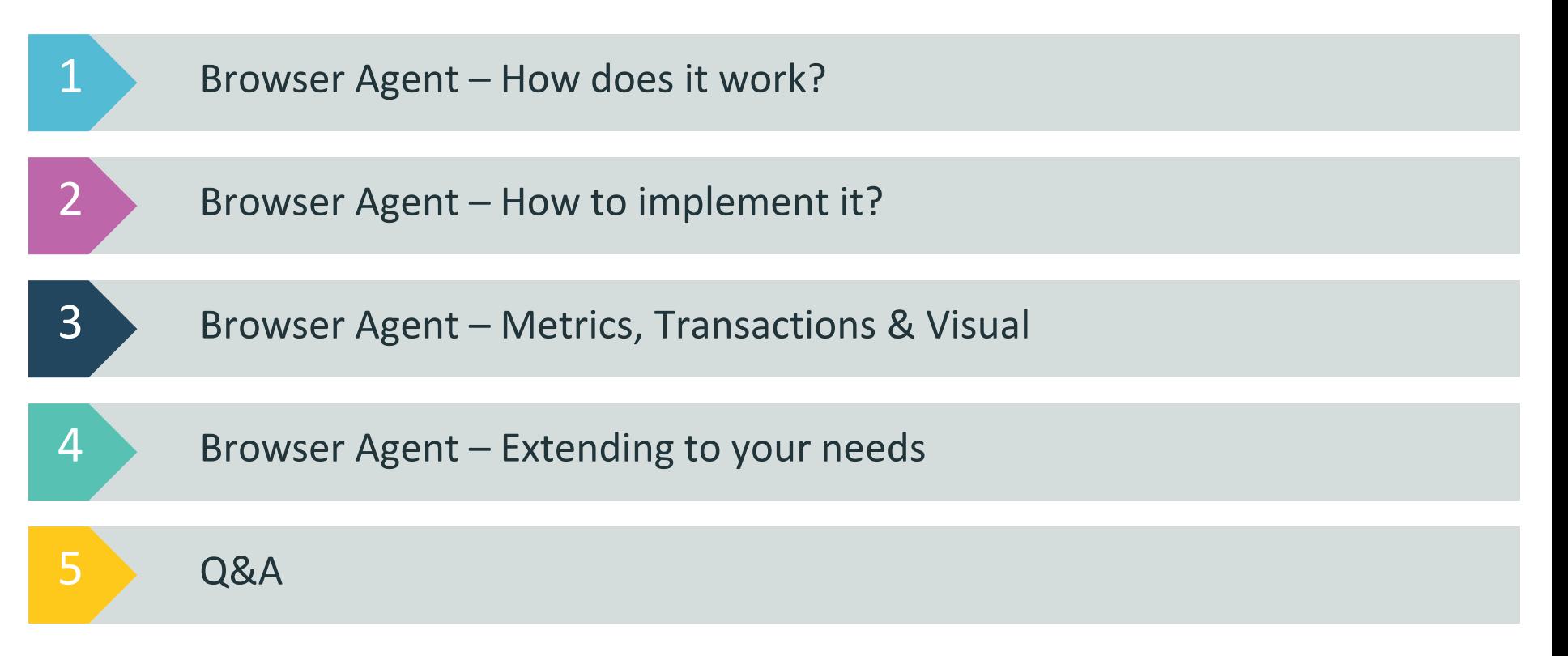

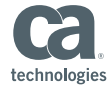

## Browser Agent

-

# How does it work?

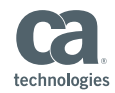

#### Browser Agent Sequence

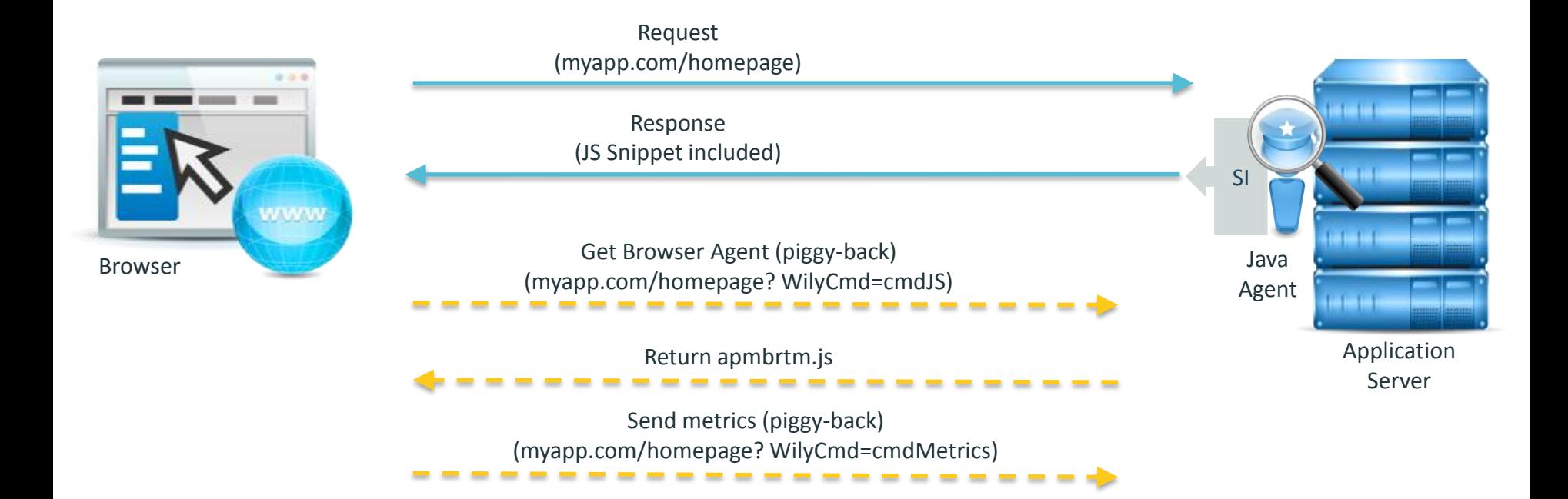

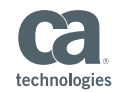

## Page Load Metrics

#### W3C Instrumentation

- Average Previous Page Unload Time (ms)
- Average Browser Render Time (ms)
- Average DOM Construction Time (ms)
- Average Page Load Complete Time (ms)
- Average Connection Establishment Time (ms)
- Average DNS Lookup Time (ms)
- Average Round Trip Time (ms)
- Average Time to First Byte (ms)
- Average Time to Last Byte (ms)
- Responses Per Interval

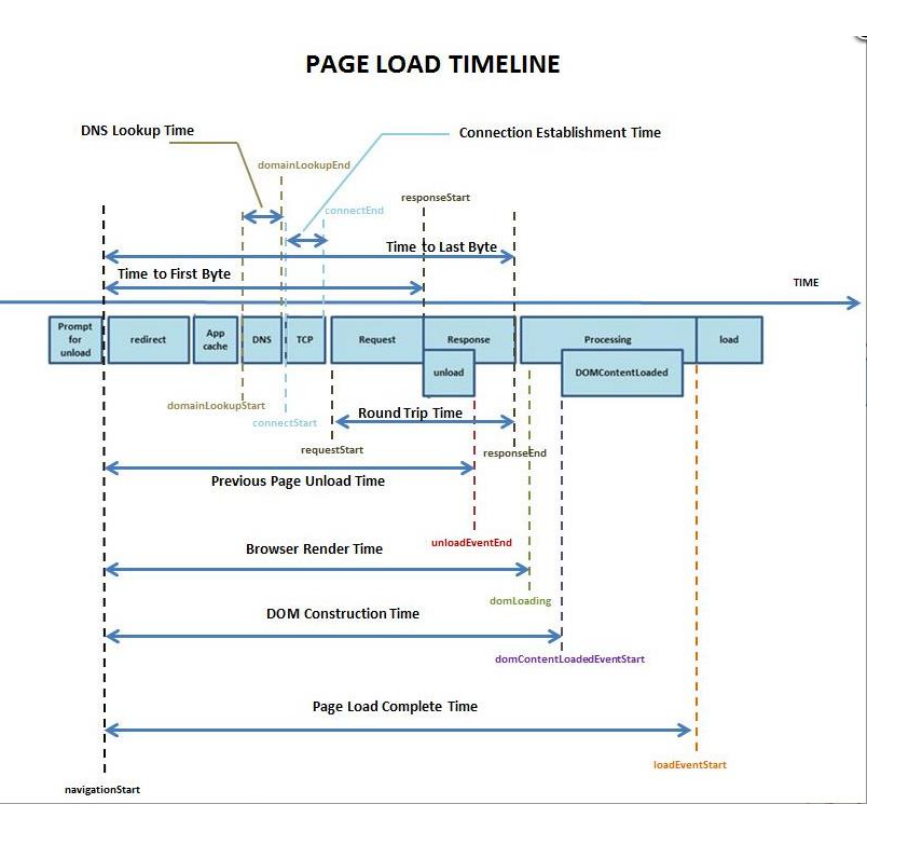

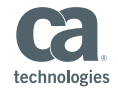

#### Ajax Metrics

#### Ajax Instrumentation

- Total Resource Load Time (ms)
- $\blacksquare$  Time to First Byte (ms)
- Response Download Time (ms)
- Callback Execution Time (ms)
- Invocation Count Per Interval

Note: Many frameworks are based on Ajax such as AngularJS. Browser Agent will collect information for these frameworks out of the box.

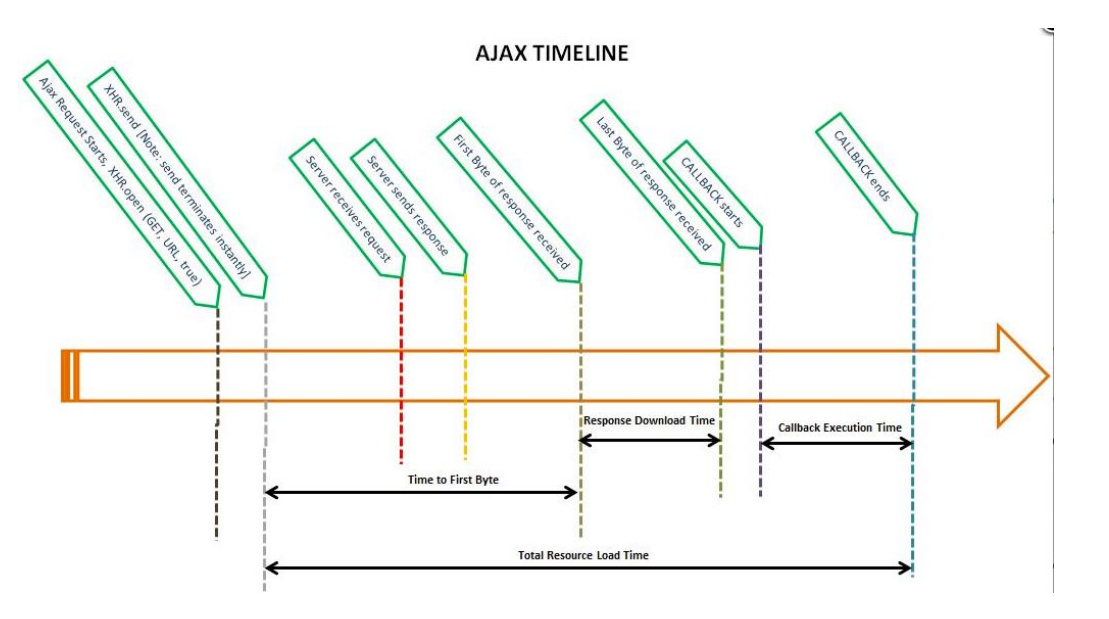

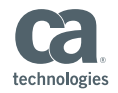

## JavaScript Function Metrics

JavaScript Function Instrumentation

- **EXECUTE:** Average Execution Time (ms)
- **Invocation Count Per Interval**

Note: OOTB we instrument XMLHttpRequest open() and send(). The browser agent can easily be extended to monitor your own JS functions.

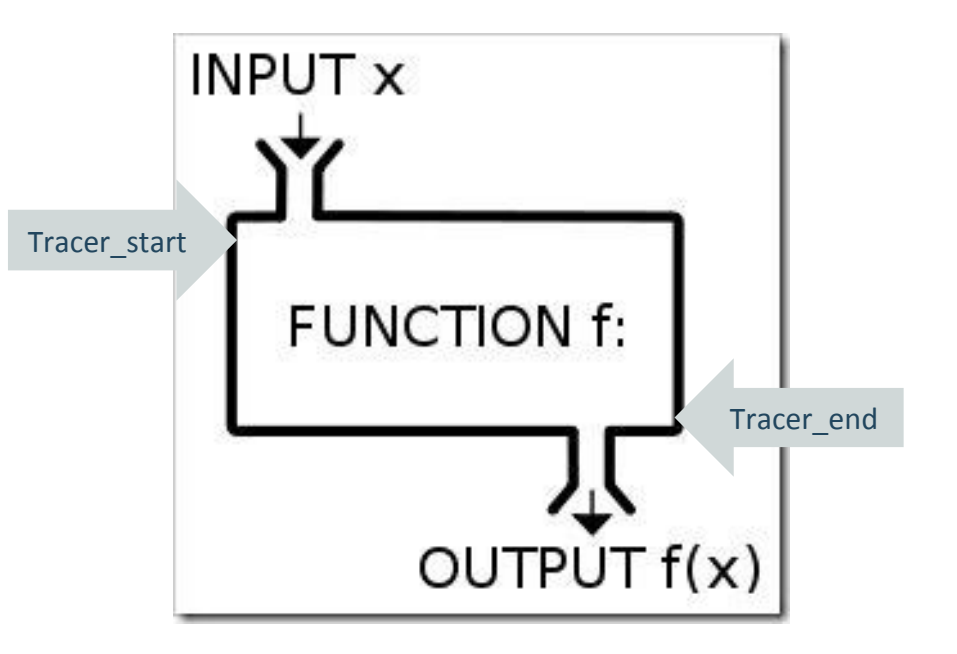

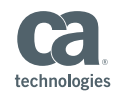

## Browser Agent

# How to implement it?

-

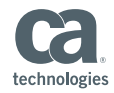

## Implementing the Browser Agent

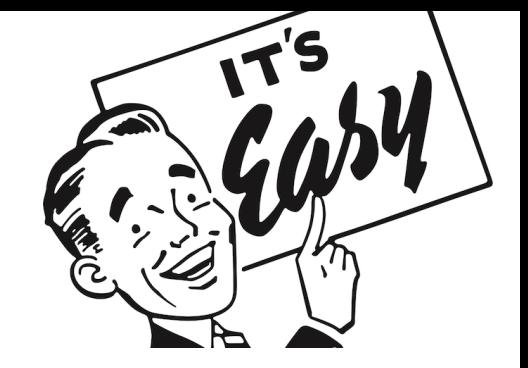

- $\blacksquare$  It's easy, BA is included in the Java Agent
	- Configured with introscopeagent.profile
	- For legacy reasons we still use BRTM in the property names

# BRTM Business Transaction Monitoring properties 

introscope.agent.browseragent.enabled=true introscope.agent.browseragent.snippetInsertionEnabled=true

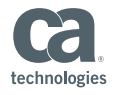

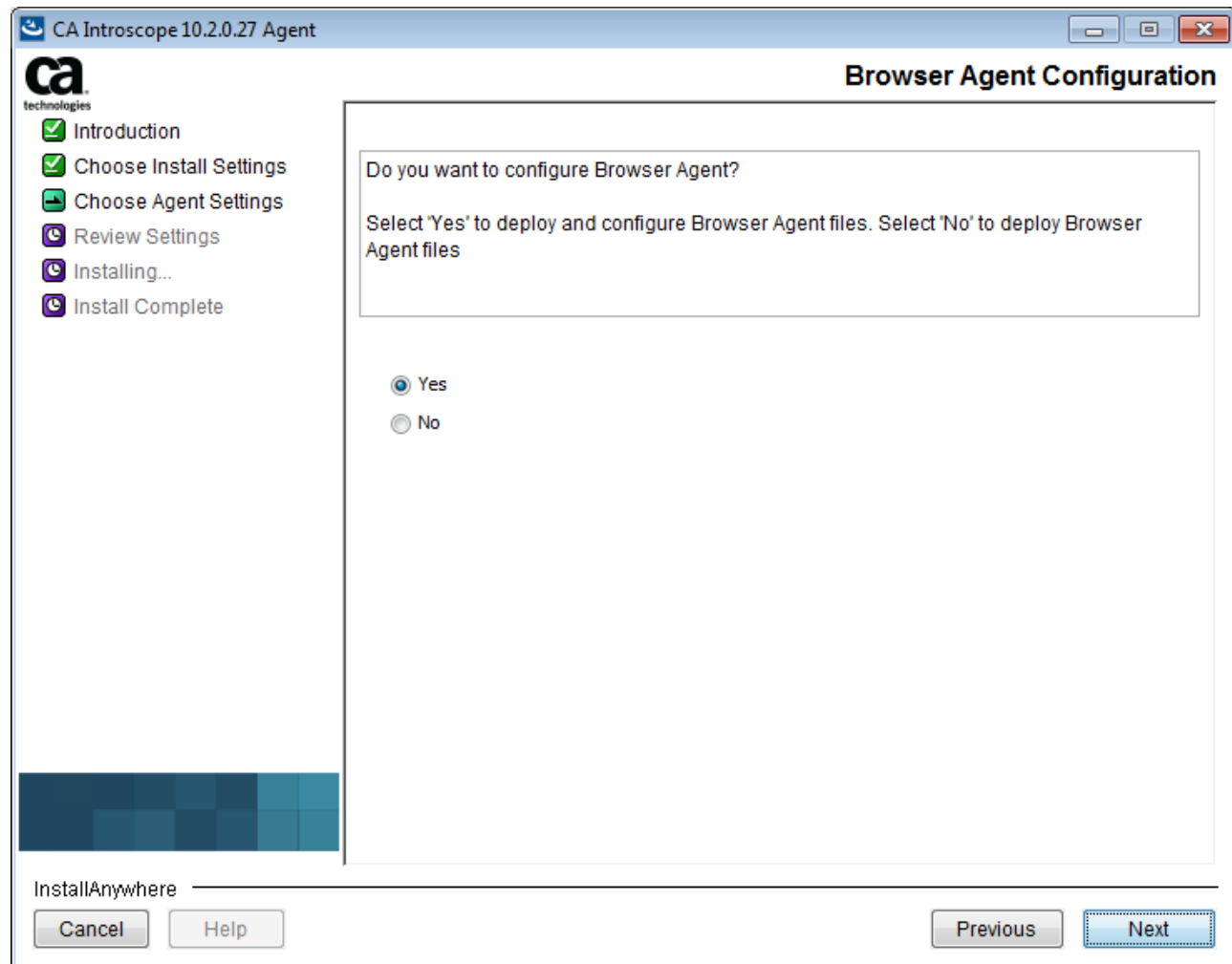

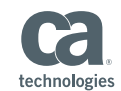

**CO** APM Command Center

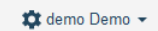

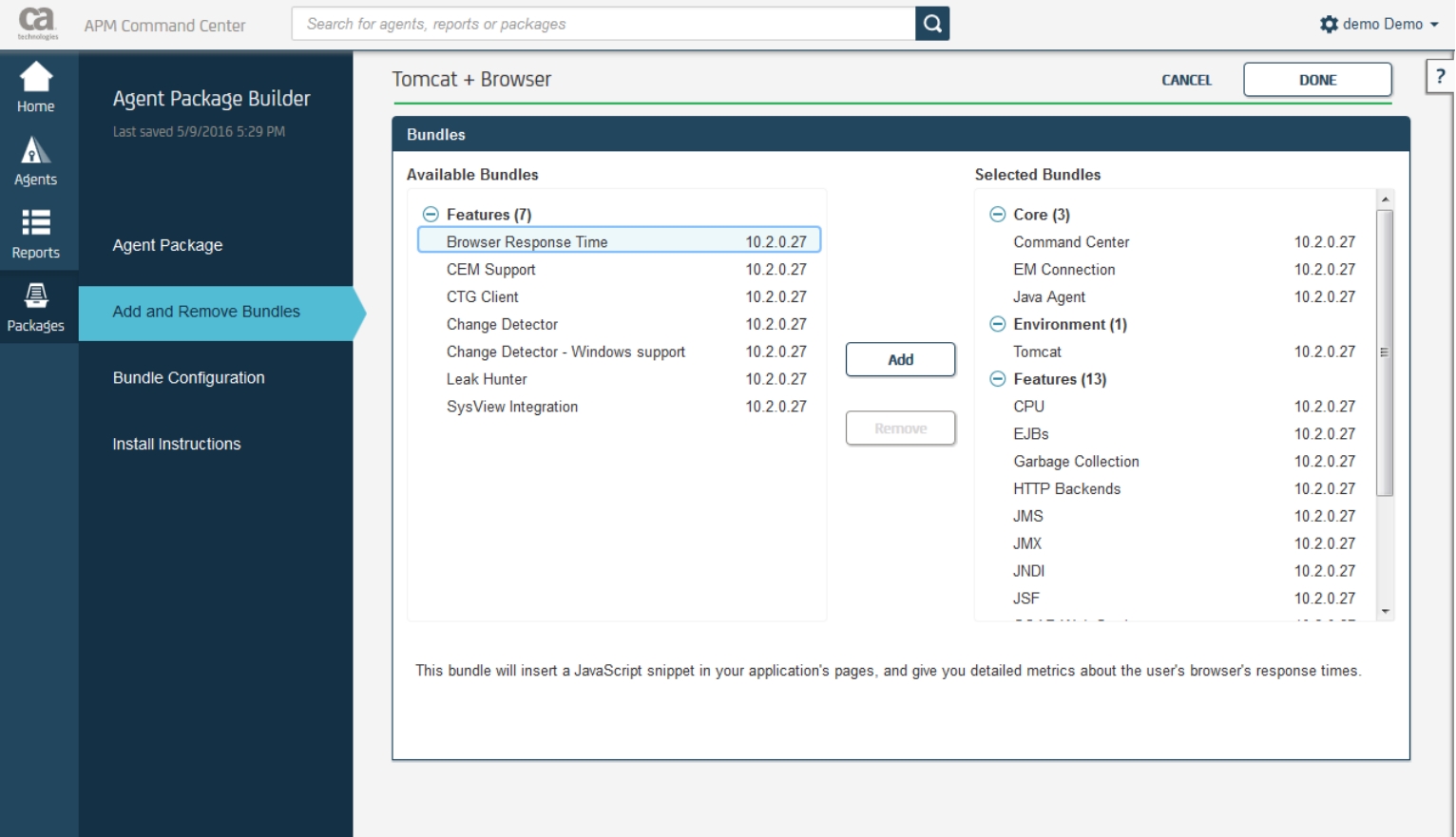

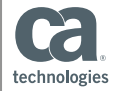

**NEXT** 

### Implementing the Browser Agent – cont'd

- More configuration options
	- introscope.agent.browseragent.snippetInsertionEnabled
	- introscope.agent.browseragent.excludeURLList
	- introscope.agent.browseragent.includeURLList
	- introscope.agent.browseragent.geolocation.enabled
	- introscope.agent.browseragent.browserLoggingEnabled
	- And more (metric frequency, clamps, enable/disable, etc.)

 $\rightarrow$  https://docops.ca.com/ca-apm/10-2/en/implementing[agents/browser-agent/advanced-browser-agent-configuration](https://docops.ca.com/ca-apm/10-2/en/implementing-agents/browser-agent/advanced-browser-agent-configuration)

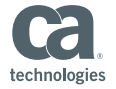

#### Browser Agent Files

- <agent\_home>/core/ext/BrtmExt.jar (BrowserAgentExt.jar)
- <agent\_home>/examples/APM/BRTM/js

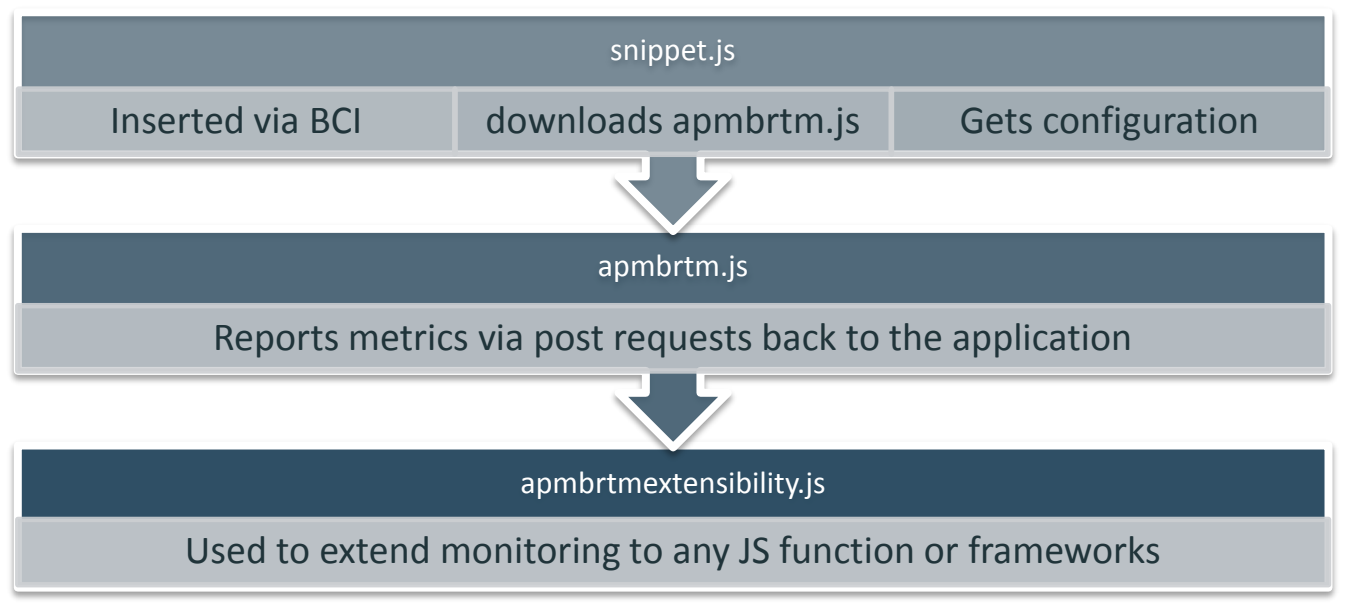

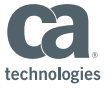

## Browser Agent 10.2 Compatibility Update

- App Server
	- Same as Java Agent
- **Browser** 
	- Added support for Microsoft Edge Browser
	- Added support for Mobile Safari 9 Browser
	- jQuery 2.x

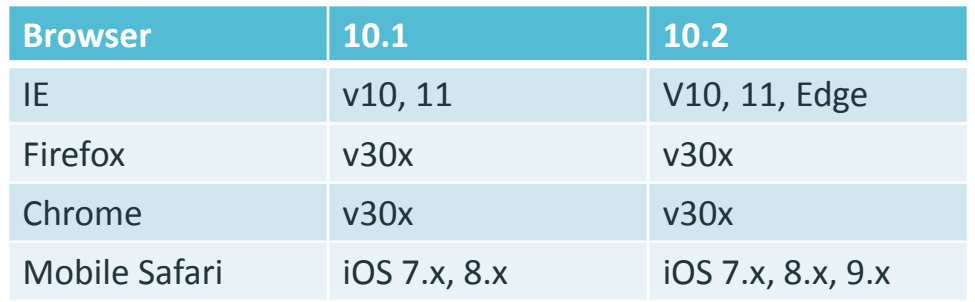

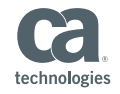

## Browser Agent

# Metrics, Transactions & Visual

-

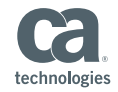

### Metrics by Business Transaction Definition

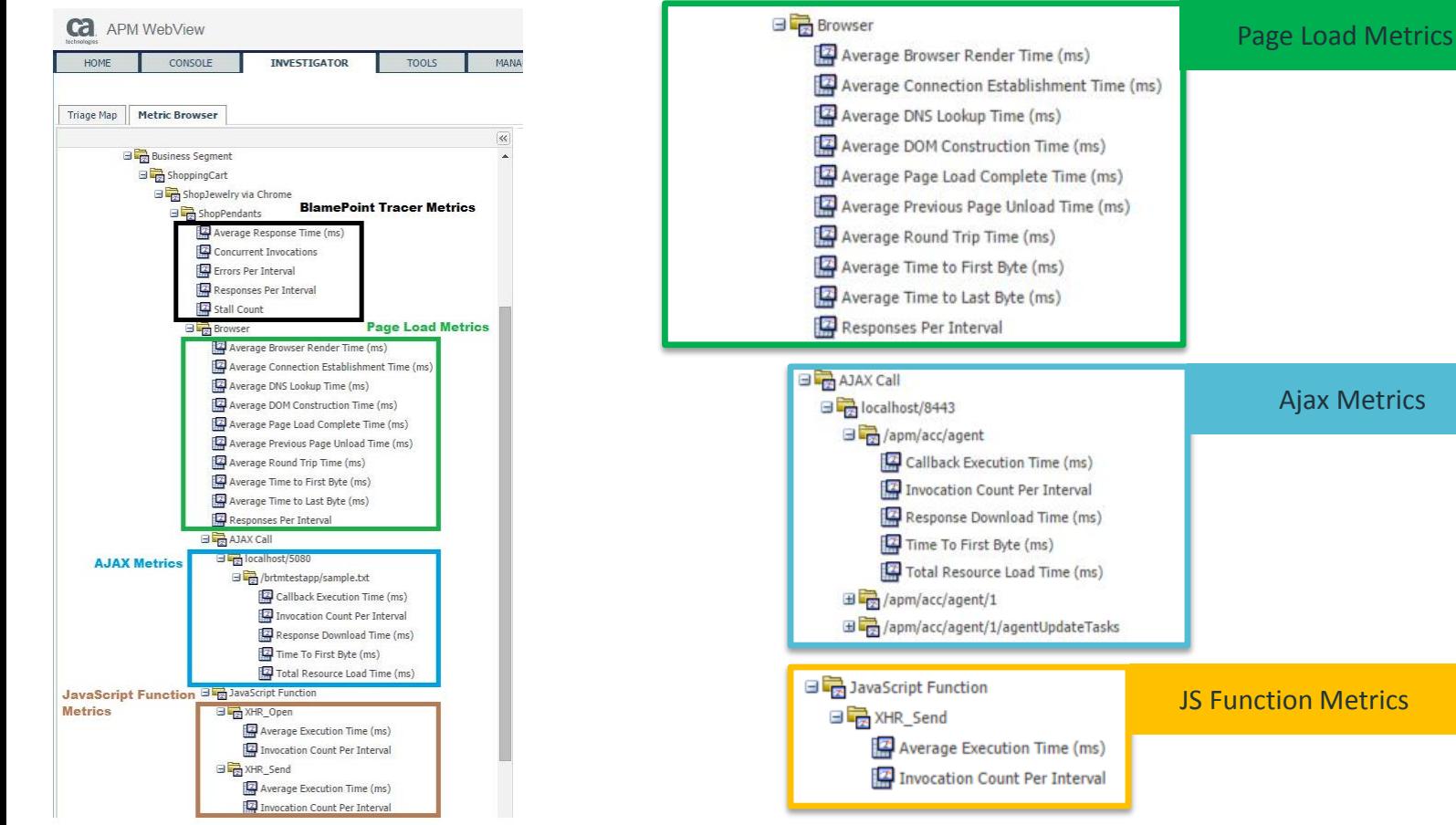

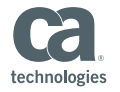

Ajax Metrics

18 © 2016 CA. ALL RIGHTS RESERVED.

## Metrics by Dynamically Discovered URL

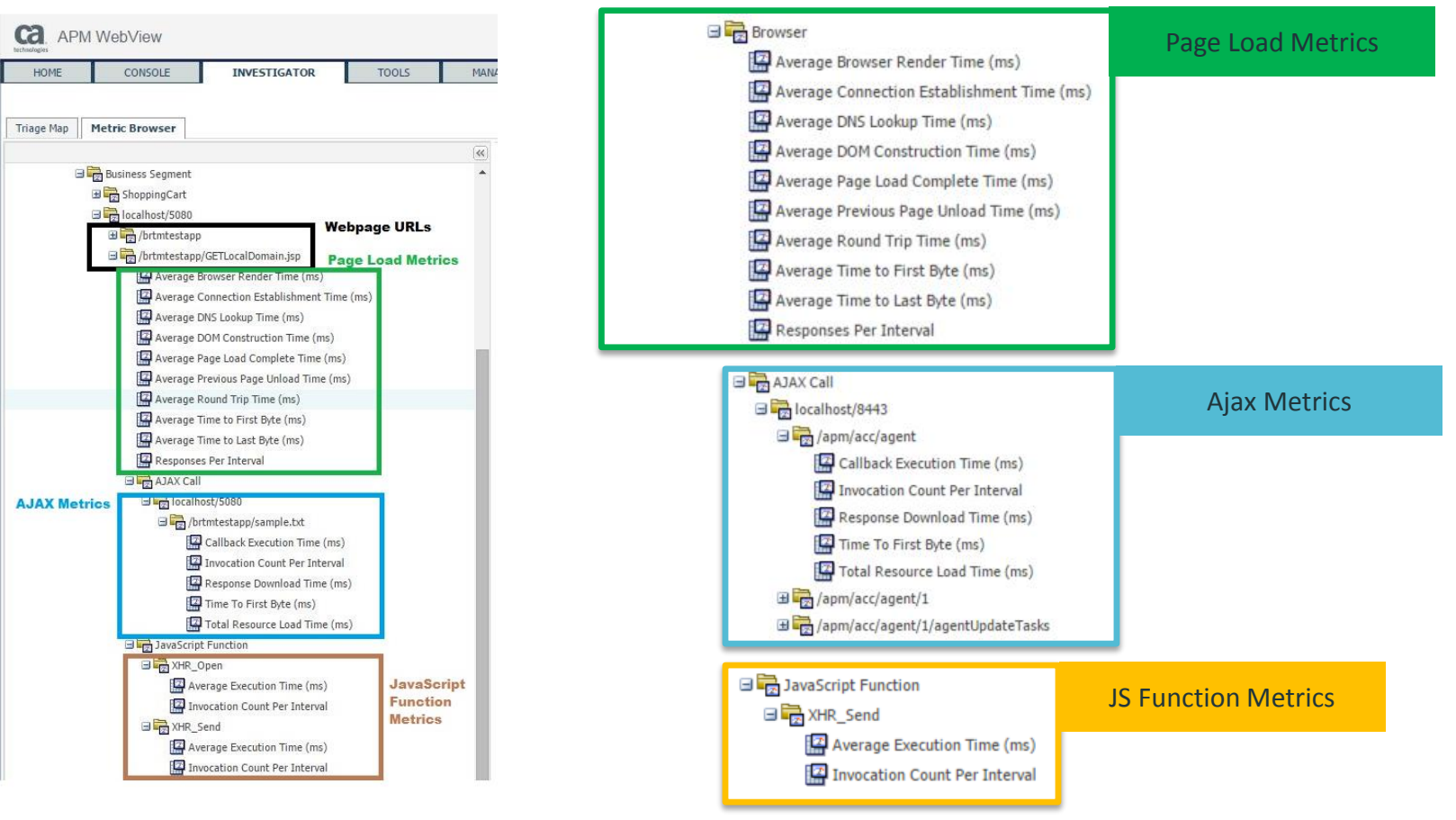

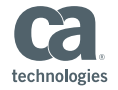

## Browser Agent in Investigator TypeViews

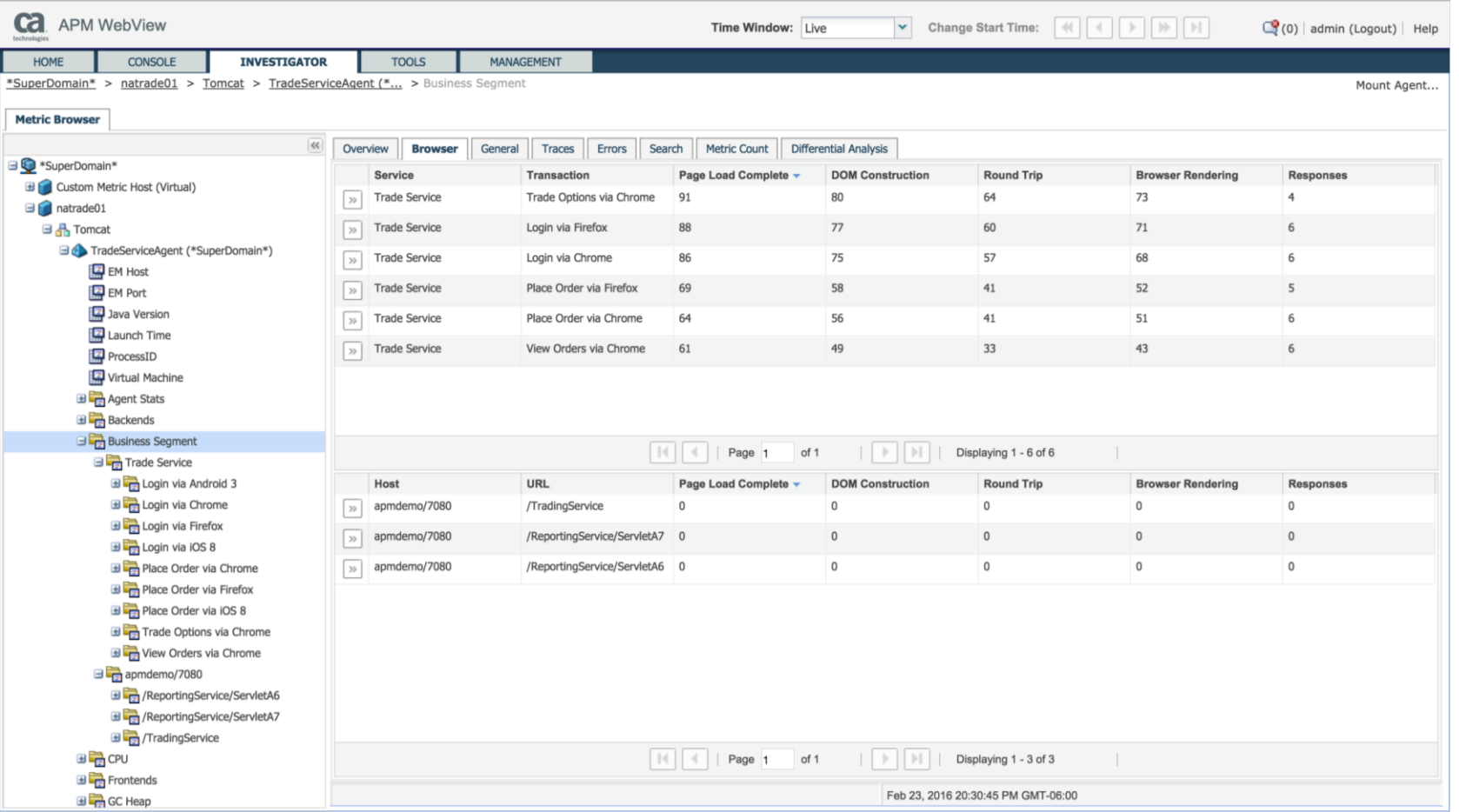

technologies

## Browser Agent in Investigator TypeViews

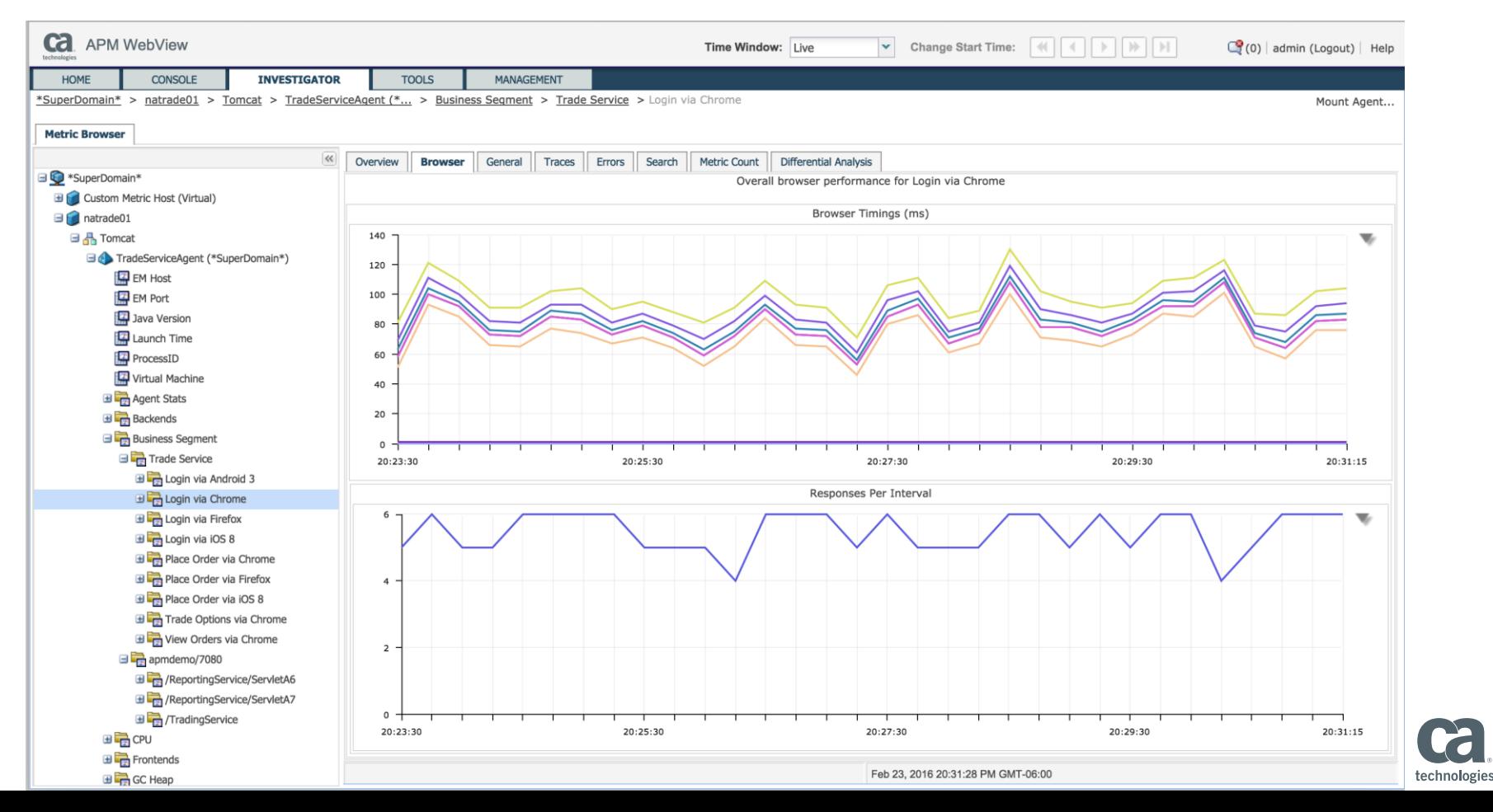

#### Browser Agent in APM Team Center

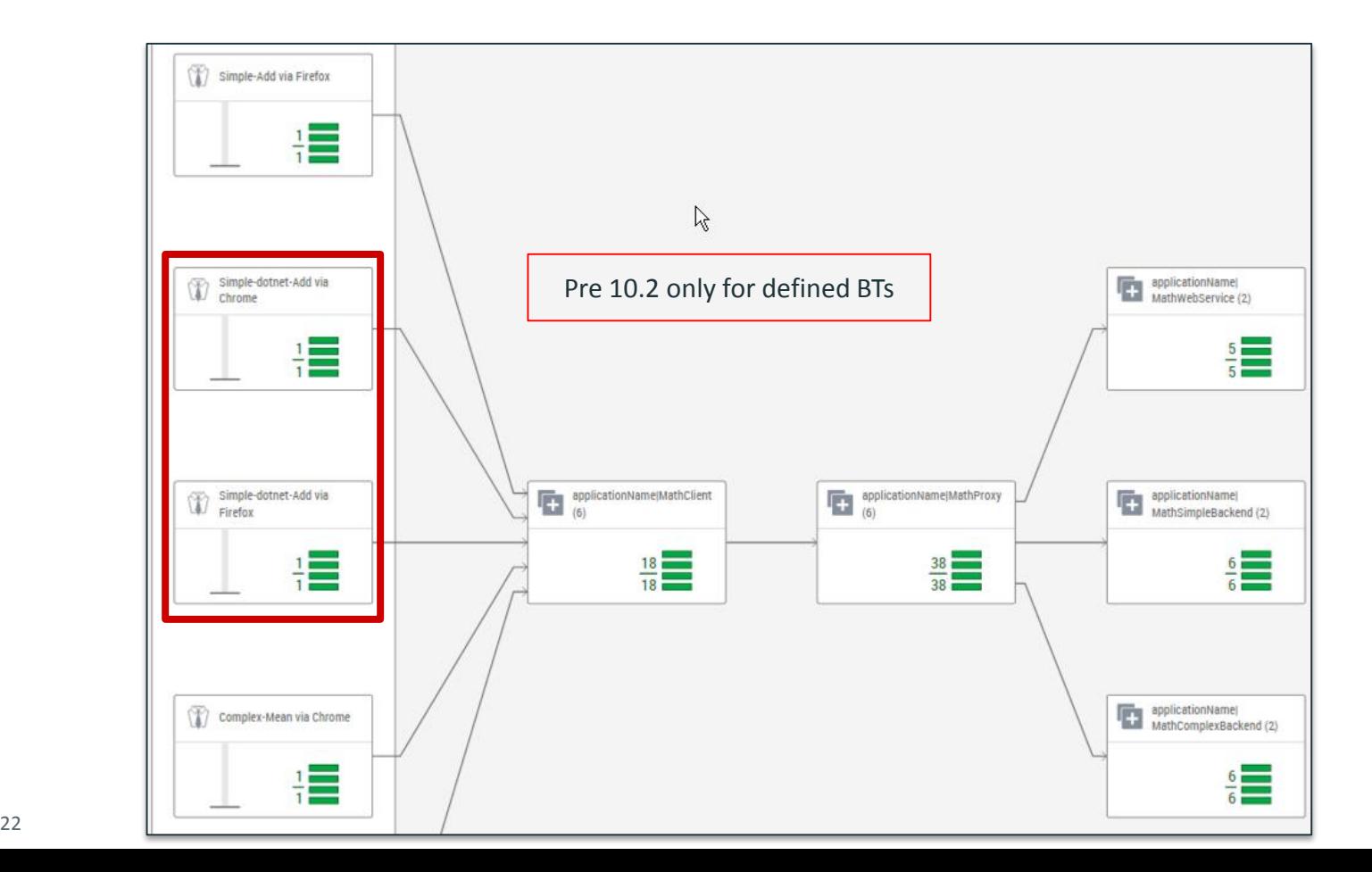

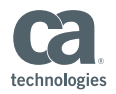

#### Browser Agent in APM Team Center As of version 10.2 SP1 Now includes discovered URLs

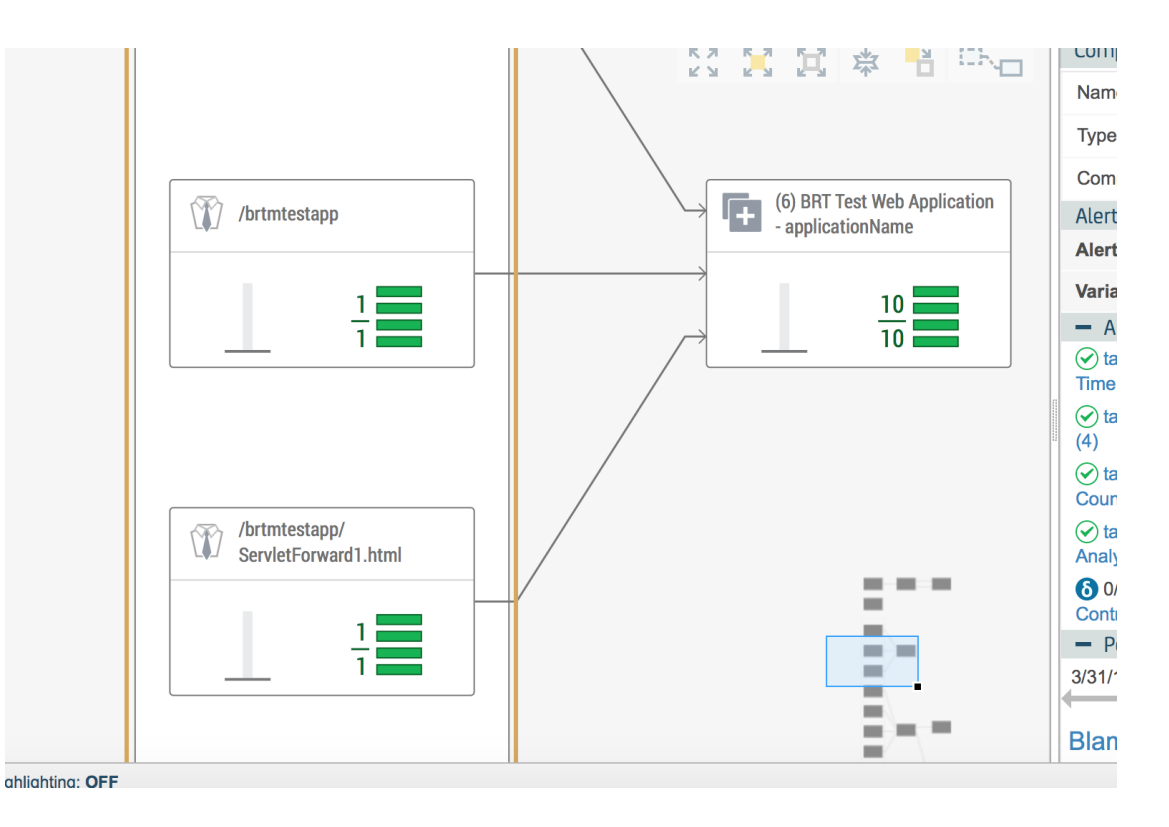

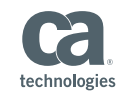

#### Browser Agent in Transaction Trace

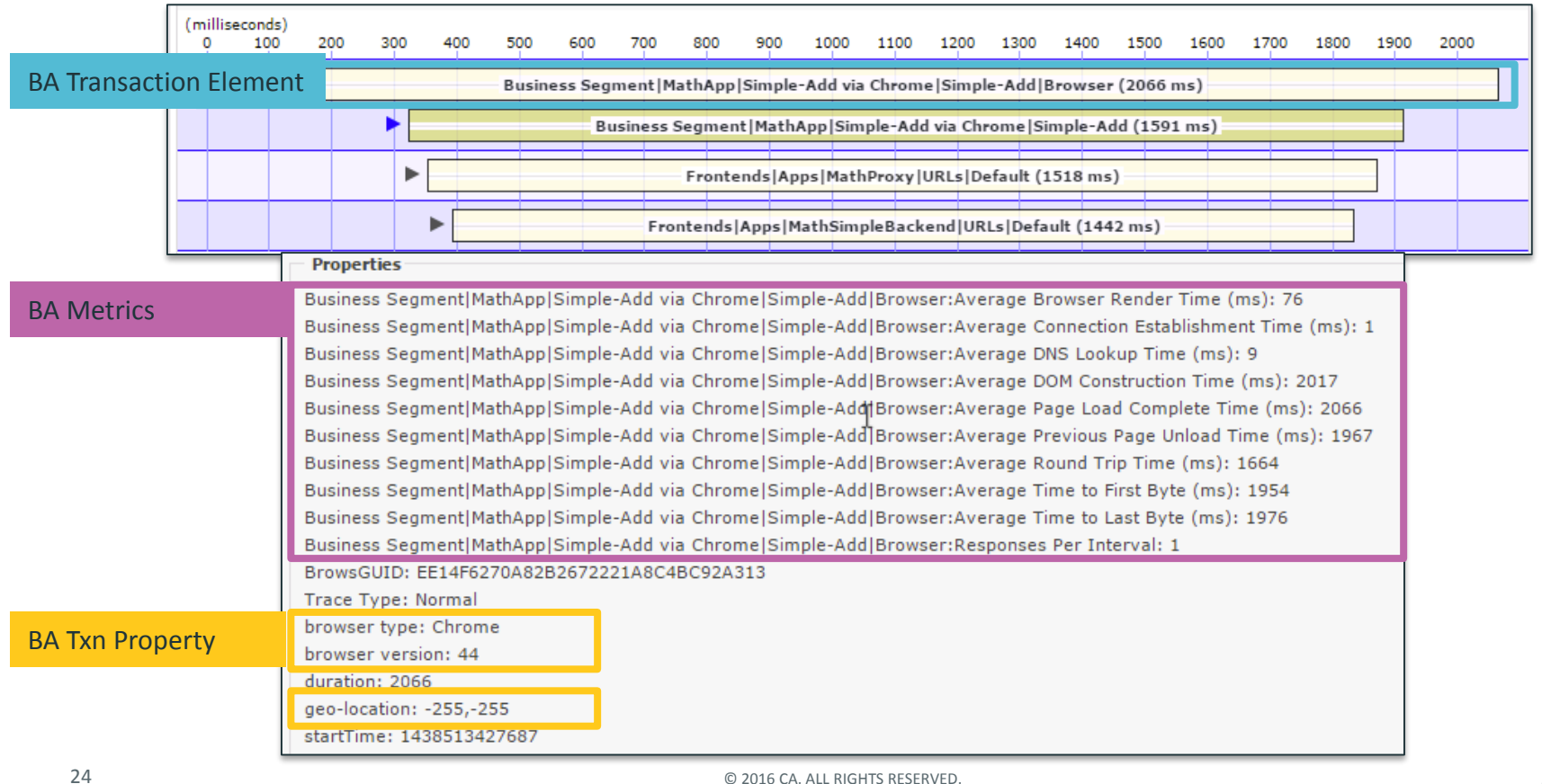

## Browser Agent

-

# Extending to your needs

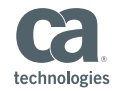

## Browser Agent JavaScript Extension Framework

#### **JavaScript Extension**

- Stubbed JavaScript Functions
	- Placeholder JavaScript functions with empty function body
- Each extension point has at least 1 stubbed JavaScript function associated with it
	- They are already interleaved and referenced in the core Browser Agent JavaScript code.

#### **Extension Points**

- Instrument JavaScript functions (in scope)
- Custom Page, AJAX and JavaScript Function metrics
- Miscellaneous metrics
- Arbitrary transaction trace properties
- Name formatting (regex)

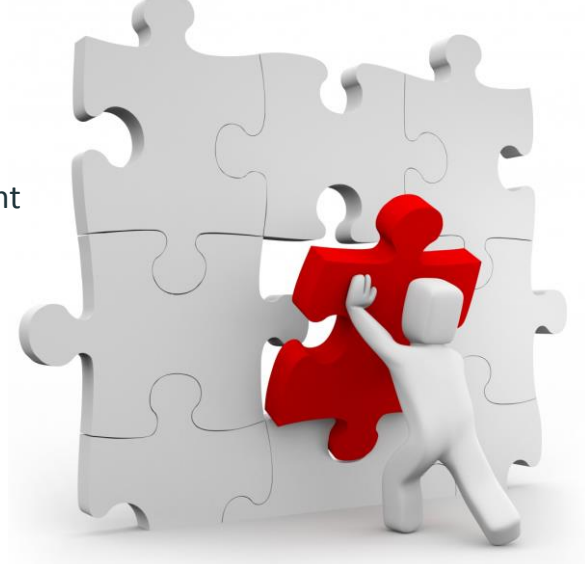

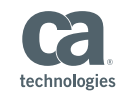

#### Browser Agent JavaScript Extension Points

#### **extJSFuncMap**

- Monitor a specific Java Script function in application window, developers are the intended audience. *Example: Math.Random*
- **extAddCustomPageMetric**
	- Creating a custom metric for the page, *Example: Average DOM depth or heap*
- **extAddCustomJSFuncMetric**
	- Custom function metric. *Example: function argument count*
- **extAddCustomAjaxMetric**
	- Several Ajax metrics provided out of box. Ability to add additional metrics. *Example: Content Length*

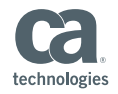

#### Browser Agent JavaScript Extension Points

#### **extCollectMiscMetrics, extAddCustomMiscMetric**

– The miscellaneous extension not covered by the 4 above. *Example: button click counting, Angular watch count*

#### **extAddCustomOptionalProperty**

– Add an arbitrary transaction trace property into all the BA trace components *Example: Previous Page URL*

#### **extNameFormatter**

– JS Regex pattern based metric formatter *Example: Prevent metric explosion on dynamic URLs*

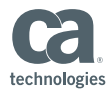

# Q & A

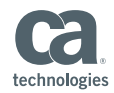

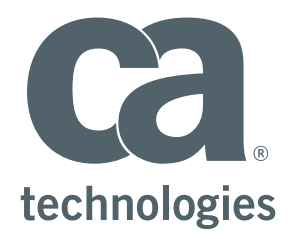

#### **Stig Skilbred**

Sr. Consultant, Presales Stig.Skilbred@ca.com

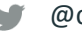

@cainc

slideshare.net/CAinc  $\bf{P}$ 

linkedin.com/company/ca-technologies in.

**ca.com**